# **TR-064 Support – DeviceConfig**

*Supported by AVM* 

Author: AVM GmbH

Date: 2021-01-20

#### **urn:DeviceConfig-com:serviceId:DeviceConfig1**

For details please refer the TR-064 document at http://www.broadband-forum.org/technical/download/TR-064.pdf.

# **1 History**

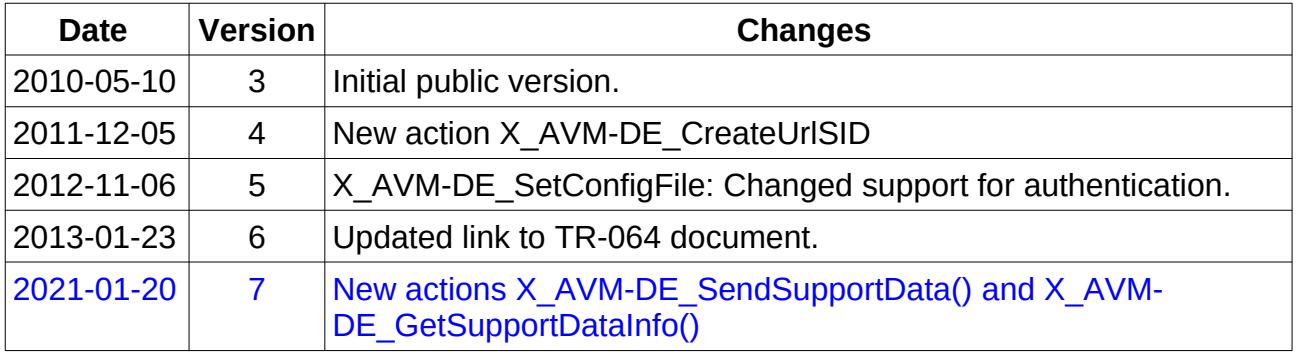

# **2 Action List**

This chapter contains the supported actions of the service Device Configuration which are listed incl. arguments.

## *2.1 GetPersistentData*

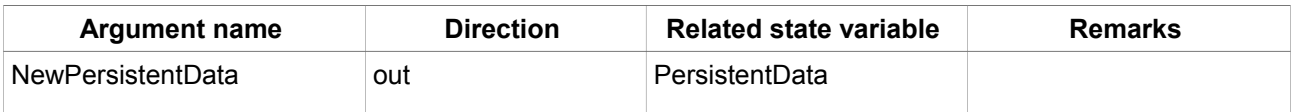

*Table 1: Argument list of action GetPersistentData* 

### *2.2 SetPersistentData*

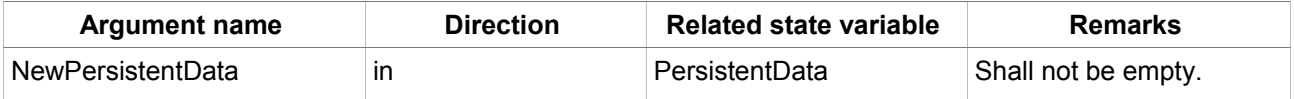

*Table 2: Argument list of action SetPersistentData*

#### *2.3 ConfigurationStarted*

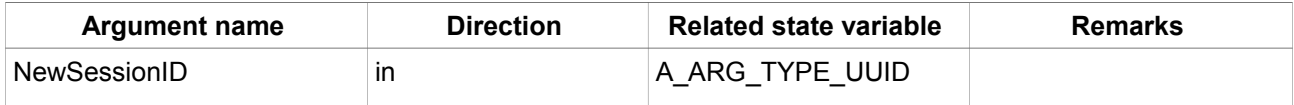

*Table 3: Argument list of action ConfigurationStarted* 

### *2.4 ConfigurationFinished*

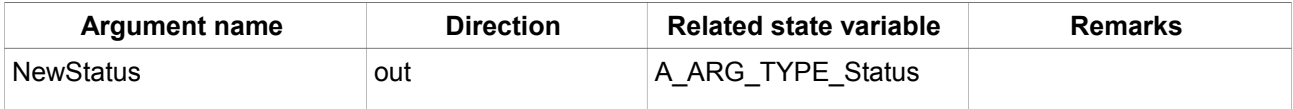

*Table 4: Argument list of action ConfigurationFinished* 

#### *2.5 FactoryReset*

No arguments.

### *2.6 Reboot*

No arguments.

### *2.7 X\_GenerateUUID*

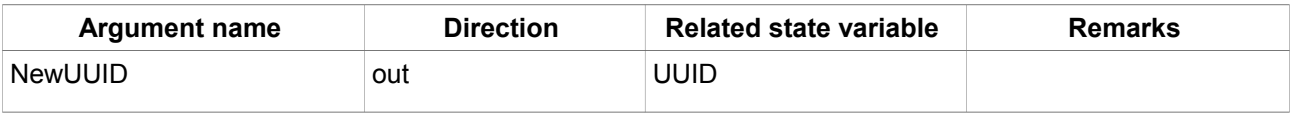

*Table 5: Argument list of action X\_GenerateUUID* 

### *2.8 X\_AVM-DE\_GetConfigFile*

The action uses the given password to offer an encrypted password file to be downloaded at the given URL.

The URL is secured by SSL (https://) using the TR-064 SSL certificate.

The URL is secured by Digest authorization using the currently active username and password of the TR-064 service.

The URL is valid for less than 30 seconds.

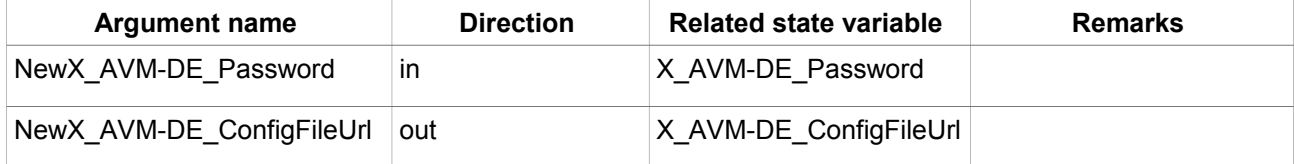

*Table 6: Argument list of action X\_AVM-DE\_GetConfigFile* 

# *2.9 X\_AVM-DE\_SetConfigFile*

The action needs both arguments. The password can be empty.

The URL shall use http or https protocol. The URL shall not be secured by Basic or Digest authorization.

The URL shall be accessible when the action is called. The URL may have the following format:

http[s]://subdomain.domain.country[:port][/resource]

e.g. http://192.168.178.123:12345/ABCDEF or

https://192.168.178.123:23456 or

http://192.168.178.123/cfg.export

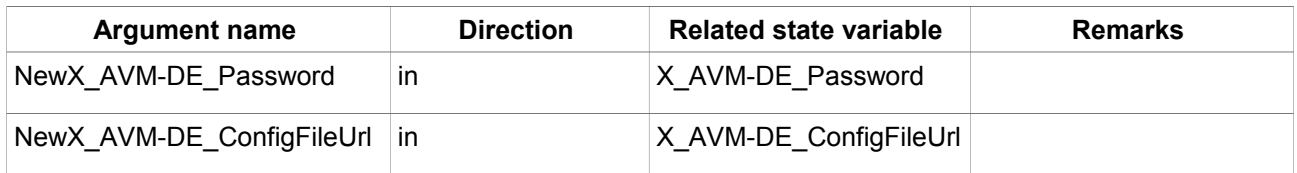

*Table 7: Argument list of action X\_AVM-DE\_SetConfigFile* 

## *2.10 X\_AVM-DE\_CreateUrlSID*

Generate a temporary URL session ID. The session ID is need for accessing URLs like phone book, call list, FAX message, answering machine messages or phone book images.

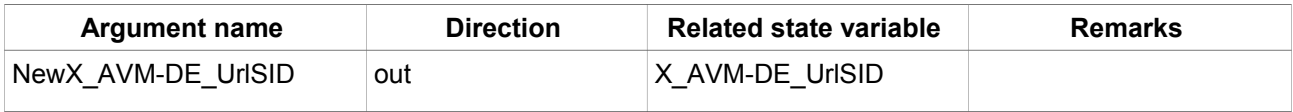

*Table 8: Argument list of action X\_AVM-DE\_CreateUrlSID*

# <span id="page-3-0"></span> *2.11 X\_AVM-DE\_GetSupportDataInfo*

Returns information about the current / last support data process. ID, timestamp, mode and status always belongs to a process. The ID is required for AVM support to process customer inquiries. The mode describes whether the support data is only created for this device or the complete mesh system. Status shows in which step the current process is. The normal flow "preparing" (2-3 sec.) -> "creating" (2-3min.) -> "ok"/"error". It usually takes 2 to 3 minutes. In the worst case, up to 15 minutes.

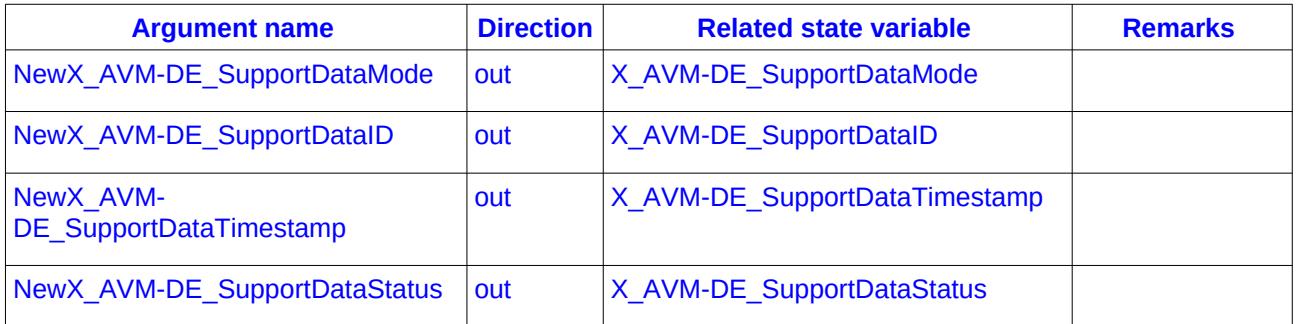

#### *Table 9: Argument list of action X\_AVM-DE\_GetSupportDataInfo*

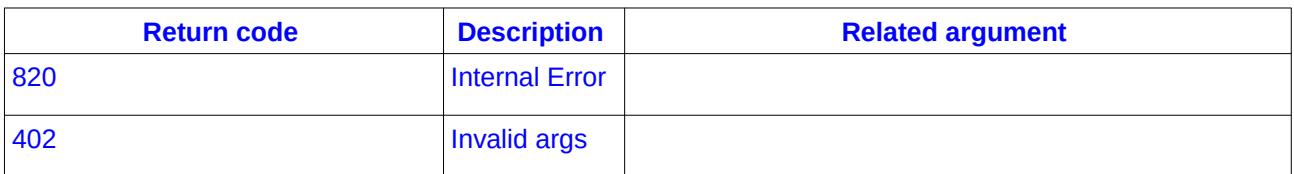

*Table 10: Return codes of action X\_AVM-DE\_GetSupportDataInfo*

### *2.12 X\_AVM-DE\_SendSupportData*

Initiate the creation of support data that will be sent to AVM support.

The X AVM-DE SupportDataMode parameter can be set to "normal" in order to send the support data from this device. If it's necessary to send the support data from the complete mesh system set the mode to "mesh". If the mode "mesh" is not supported by the device the "normal" support data will be sent. Only one Support Data process is allowed to run. Before request this action check the status value (see [2.11](#page-3-0) [X\\_AVM-](#page-3-0)

DE GetSupportDataInfo). If the status value is "ok", "error" or "unknown" this action can be requested. Otherwise TR-064 error code 600 will be returned.

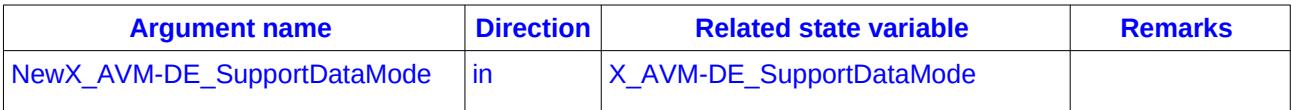

#### *Table 11: Argument list of action X\_AVM-DE\_SendSupportData*

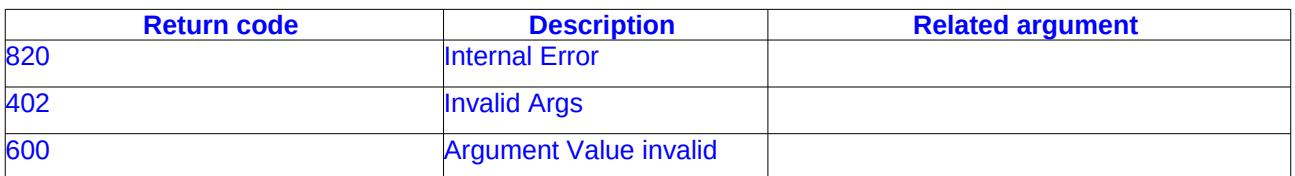

*Table 12: Return codes of action X\_AVM-DE\_SendSupportData*

# **3 Service States Table**

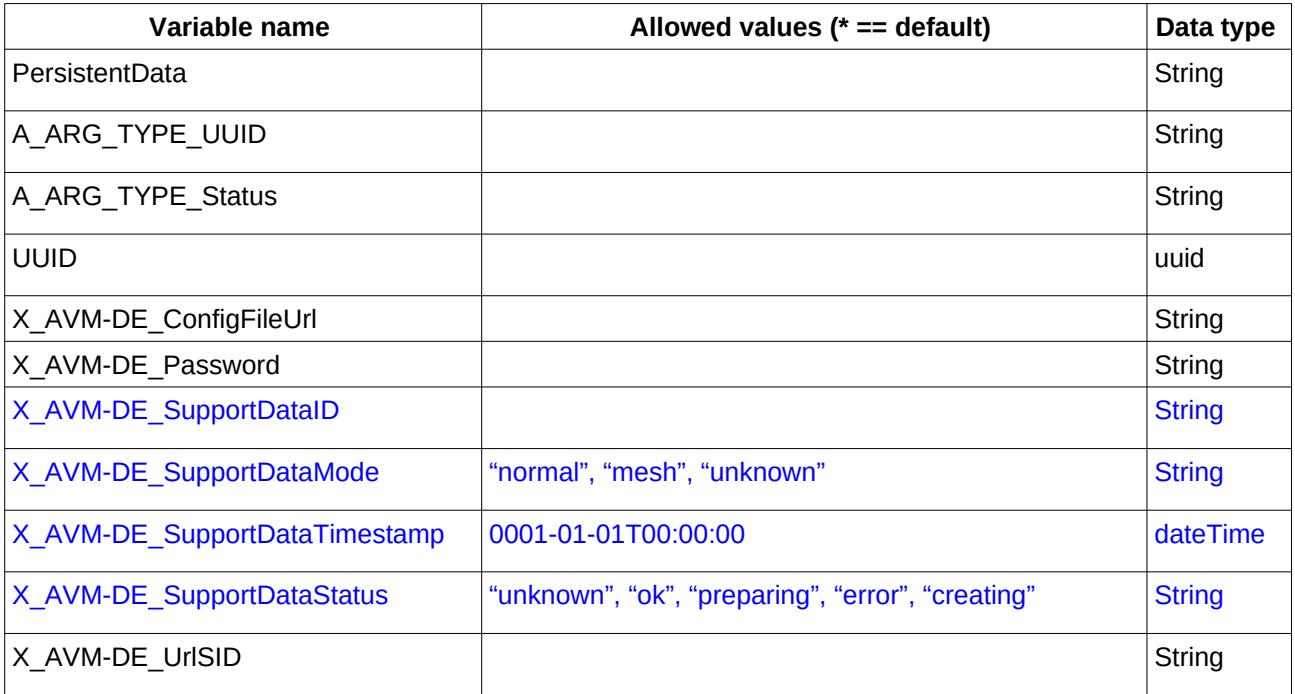

*Table 13: Variable list*